## **Junos Space**

Junos space es un aplicativo que nos permite descubrir y gestionar nuestra electrónica de red y monitorizarlos mediante snmp

## **Instalación**

[http://www.juniper.net/techpubs/en\\_US/junos-space2.0/topics/task/configuration/junos-space-virtual-a](http://www.juniper.net/techpubs/en_US/junos-space2.0/topics/task/configuration/junos-space-virtual-appliance-configuring.html) [ppliance-configuring.html](http://www.juniper.net/techpubs/en_US/junos-space2.0/topics/task/configuration/junos-space-virtual-appliance-configuring.html)

## **Configuración**

[http://www.juniper.net/techpubs/en\\_US/junos-space11.4/topics/task/configuration/junos-space-virtual](http://www.juniper.net/techpubs/en_US/junos-space11.4/topics/task/configuration/junos-space-virtual-appliance-configuring.html)[appliance-configuring.html](http://www.juniper.net/techpubs/en_US/junos-space11.4/topics/task/configuration/junos-space-virtual-appliance-configuring.html)

## **Cambiar Configuración**

[http://www.juniper.net/techpubs/en\\_US/junos-space11.4/topics/task/configuration/junos-space-virtual](http://www.juniper.net/techpubs/en_US/junos-space11.4/topics/task/configuration/junos-space-virtual-appliance-settings-changing.html)[appliance-settings-changing.html](http://www.juniper.net/techpubs/en_US/junos-space11.4/topics/task/configuration/junos-space-virtual-appliance-settings-changing.html)

From: <https://intrusos.info/> - **LCWIKI**

Permanent link: **<https://intrusos.info/doku.php?id=red:junosspace&rev=1389297561>**

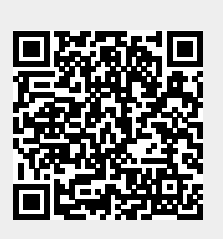

Last update: **2023/01/18 13:57**